# **FAMIS Year-End 2023**

August 15, 2023

**Melissa Ray & Carol Barton**

THE TEXAS A&M UNIVERSITY SYSTEM **OFFICE OF INFORMATION TECHNOLOGY** 

**THE** :XAS A&M **SYSTEM** 

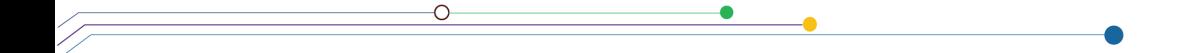

# **FAMIS Production**

THE TEXAS A&M UNIVERSITY SYSTEM **OFFICE OF INFORMATION TECHNOLOGY** 

2

THE TEXAS A&M<br>University **SYSTEM** 

#### **FAMIS Production**

• **Greg Nolen**

Assistant Director, Information Technology

• **Sue Pate**

IT Manager I

- **Karen Quattlebaum** IT Professional II
- **Creighton Franklin** IT Professional I

THE TEXAS A&M UNIVERSITY SYSTEM **OFFICE OF INFORMATION TECHNOLOGY** 

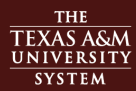

## **FAMIS Production Team**

- Contacts:
	- Email: **FAMISPROD@tamus.edu**
	- Phone: (979) 458-6470
- Website & Job Requests:
	- *https://it.tamus.edu/famis/services/request-forms/*
- Laserfiche access FAMIS:
	- *https://assets.system.tamus.edu/files/famis/pdf/pub/FAMISReportsLaserficheSecuri tyAccessFormCurrent.pdf*
- Laserfiche access HR:
	- *https://assets.system.tamus.edu/files/famis/pdf/pub/HRLaserficheSecurityAccessF ormCurrent.pdf*

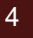

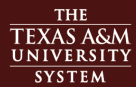

### **FAMIS Production Reminders**

- **PLEASE REMEMBER -** As always, all e-mail requests received by the **3:00 PM DEADLINE** will be processed by FAMIS Production staff that evening (after 5 pm) and any e-mail requests received after 3:00 PM that day will be processed with the next evening's production cycle.
- Data entry needs to stop at 5 PM to avoid partial checks and vouchers
- Please let us know of any problems or corrections needed.
- Please keep us informed of any staff changes ASAP.
- We will remind everyone of altered scheduled (holidays), but please let us know of any interruptions on your side (issues related to weather, printer, server...etc.) by 9:30 am.

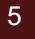

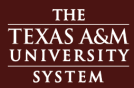

### **FAMIS Production Reminders**

- If you are working with Auditors, let us know and we can accommodate special requests based on demand.
- If you would like to run the same Year End job(s) daily and NOT change the parameters during the Year End cycle, please contact us (FAMISPROD@tamus.edu) and we can set up an automatic schedule that will run each day after your Daily schedule.
	- In this case, an e-mail Web request is <u>NOT</u> needed each day and you would only send an e-mail when you are ready to stop the daily Year End schedule of jobs.
- Year End jobs can run up to three times daily
	- 12 noon
	- after Daily Schedule
	- Midnight

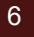

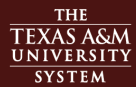

### **FAMIS Production Reminders**

- We work closely with SOBA/Teresa & Tracy so if you are getting close to your deadline or if special assistance is needed, please let us know.
- Report Requests:
	- Please remember to "TAB" through the complete form on the web before sending the request.
	- Additional notes or comments should be made in the Comments Section on your Web request. (i.e., time report is needed, printer destination changes, verification of information, etc.)
- Please be patient, the lunch hour is reserved for banking and urgent requests. We will fit your requested job in, but it may finish after lunch.
- Please share these reminders with your staff.

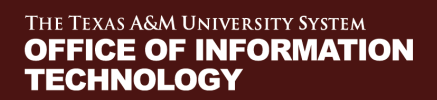

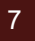

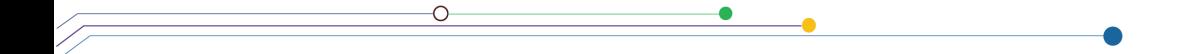

# **FAMIS Support**

THE TEXAS A&M UNIVERSITY SYSTEM **OFFICE OF INFORMATION TECHNOLOGY** 

8

THE TEXAS A&M **SYSTEM** 

#### **FAMIS Support**

#### **Tier 1**

- Graeme Bloodworth
	- End User Support Specialist II
- Christopher Warren
	- End User Support Specialist I
- Michael Randolph
	- End User Support Specialist I

#### **Tier 2**

- Melissa Ray
	- Assistant Director, Information **Technology**
- Carol Barton
	- IT Business Analyst III
- Pam Luckenbill
	- IT Business Analyst II

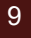

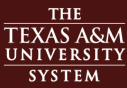

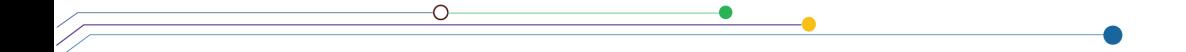

# **Year-End Processes**

THE TEXAS A&M UNIVERSITY SYSTEM **OFFICE OF INFORMATION TECHNOLOGY** 

10

THE TEXAS A&M **SYSTEM** 

### **FAMIS Year End Contact**

- One per System Member
	- May supply one alternate
	- Please email <u>famishelp@tamus.edu</u> with any changes
- Purpose
	- FAMIS Support will have one point of contact when there are issues with year end processes
		- o Example: FY 2024 Voucher numbers have not been requested
	- Year End Contact would be responsible for passing the information or request to the correct person
- Current contacts are on our website:
	- https://it.tamus.edu/famis/contacts/year-end-contacts/

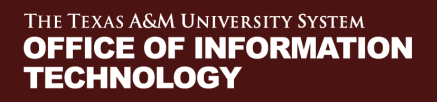

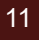

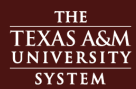

# **Accounting Analysis Codes**

- YU724 was run in April to copy FY 2023 Accounting Analysis Codes to FY 2024
	- Run automatically for all members; FAMIS will not re-run without a request
	- Review all 2024 AA Codes for accuracy
	- Pay special attention to any AA codes that utilize state funding to ensure that the information is accurate for the new FY
		- $\circ$  Can be requested with the 'Refresh' option to reload with values for state banks from screen 28
- Review Accounting Analysis Code Overrides (Screen 725) to ensure that overrides dates are correct
	- Ending date must be the pay date, not the pay period end date
	- Monthly overrides must be through 09/01
	- Biweekly overrides must be through 09/08

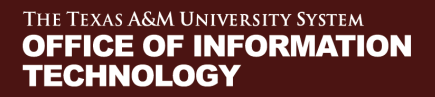

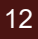

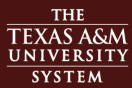

#### **Request Voucher Sequences**

- Year-end request, requires:
	- Voucher Prefix
	- Next Number
	- Description

#### **Must be done before 08/31!**

- First sequence is required, each additional sequence should be listed in the comments section, identify for each additional prefix:
	- Voucher Prefix
	- Next Number
	- Description
- If your member uses AggieBuy and the Voucher Description is changed, please make a note on the request; another table will need to be updated
- Item #12B on the Checklist

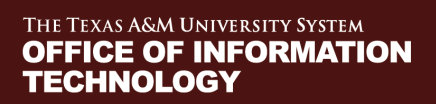

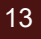

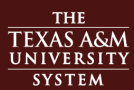

#### **Concur**

- Travel Requests
	- Encumbrances generated from Travel Requests will remain encumbrances for year-end processing
	- No payables will be generated
- Travel Expense Reports
	- Reports approved by 5 PM on September 5th (the day prior to August Close)
		- $\,\circ\,$  Post in August business, FY 23
	- Reports approved after 5 PM on September 5th
		- $\circ$  Post in September business, FY 24

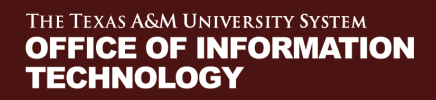

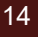

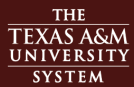

- Roll Balances Nightly
	- Review FBDU010 reports for the posting programs
		- $\circ$  Correct issues from the error report
		- $\circ$  Balances will roll forward correctly the next day
	- Automatic process; will run until Month 13 is closed
		- $\circ$  With Month 13 Close, process stops automatically
		- o Provisions to make a final run if Month 13 is closed
	- Continues until Month 13 is closed

#### *CHECK ERROR REPORTS!!*

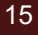

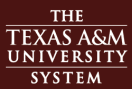

- YR412 Budget Transfers
	- Does not post any transfers— this is an 'As If ' simulation

#### *\*\*Still need to run the YR412 process\*\**

- Feeds file normally posted into YR414
- YR414 Budget Transfer Simulation
	- Takes file created by YR412
	- Feeds file into YR003 and YR006
- YR003 GL Actuals
	- Accepts YR412/YR414 simulated feed and then rolls actuals forward

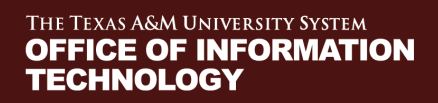

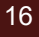

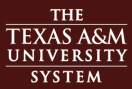

- YR006 SL/SA Budgets
	- Includes budgets for 'P' Year End accounts
	- Accepts YR412/YR414 simulated feed and then rolls budgets forward
	- Roll BBA to Base handling has been improved
		- $\circ$  Transactions in the new FY have the SA in REF 4 to indicate where the Roll BBA Budget came from
		- $\circ$  Allows for reversal of the previous entry if the flag is changed from Y to N or N to Y

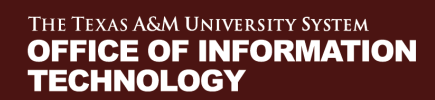

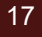

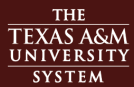

- YR002 Project Actuals
	- Budget processing included in the YR006
	- Will only process actuals
		- o Roll forward for 'P' Year End accounts
		- $\circ$  Reverse actuals on accounts whose Year End Processing flag changed from 'P' to 'E', 'F' or 'T'

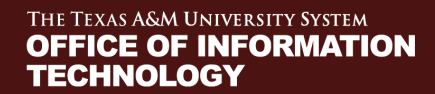

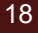

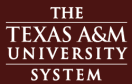

## **Encumbrance Processing**

- Begins after August is closed
- Process looks forward from the prior FY into the new FY to prevent double entry
	- Encumbrance created in prior FY, one is automatically created in new FY
	- Encumbrance adjustment in prior FY will generate corresponding adjustment in new FY
	- If an error occurs in either year, this will prevent any creation/adjustment being made in either year
	- Adjusting an encumbrance in the new FY has no effect in the prior FY

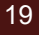

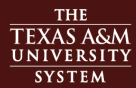

# **Generate Expense Budget Processing**

- As of September 2021, this now runs in both open years
- FY 2024 processing will begin when the default year is changed to FY 2024
- FY 2023 process will stop when Month 13 is closed
	- This will be on a member by member basis
- Two reports will be available in Laserfiche during this time frame

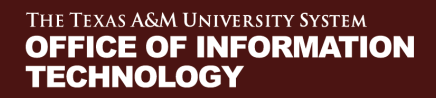

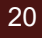

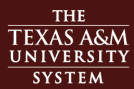

# **Ordering Year-End Jobs**

• FAMIS web site:

https://it.tamus.edu/famis/services/year-end-jobs/

Year-End JobRequest Button

**Year-End Job Request** Job Name: Type job here (Use Year-End Job Checklist)

- Authorized Approvers
	- FAMIS Report Request Approval process has changed, approvals are now check by each<br>type
	- Check the website (<u>https://it.tamus.edu/famis/contacts/report-requestors/</u>) to see if you have<br>this authorization
	- Submit request form if access is needed<br>(<u>https://assets.system.tamus.edu/files/famis/pdf/pub/FAMISAuthorizedApproverRequestCurrent.pdf)</u>
- Email sent to FAMIS Prod for processing
	- Email Confirmation to Requestor
	- If Confirmation Email is not received, the request did not process correctly

THE TEXAS A&M UNIVERSITY SYSTEM **OFFICE OF INFORMATION TECHNOLOGY** 

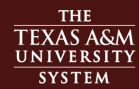

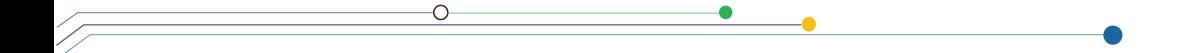

# **Year-End Manual**

THE TEXAS A&M UNIVERSITY SYSTEM **OFFICE OF INFORMATION TECHNOLOGY** 

22

THE TEXAS A&M **SYSTEM** 

## **Using the Year-End Manual**

- Combined Scheduling & Checklist
	- $\blacktriangleright$ Detailed Instructions
	- Tool to Record Progress
	- $\blacktriangleright$ One Person Responsible for the BOOK

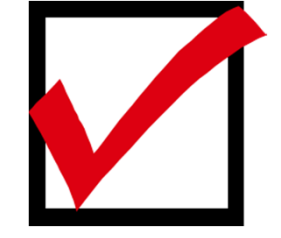

#### **COORDINATE!**

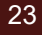

#### **Using the Year-End Manual**

#### **Arrows vs Diamonds**

Arrows (**→**) point to action to be taken <u>by the user.</u>

→ Request FBYU854 - +1B Option: ·· Exclude

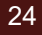

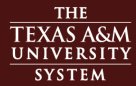

#### **Using the Year-End Manual**

#### **Arrows vs Diamonds**

**Diamonds ( ) point to actions taken by FAMIS but recorded by the user**

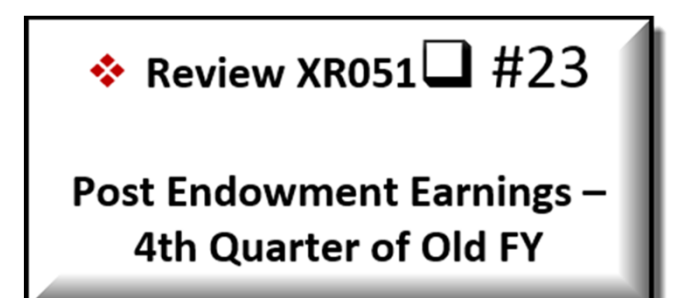

#### Review Daily Turnover report for postings

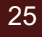

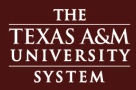

#### **Make a Record**

- Record items
	- as they are requested
- Make notes
- When available, run reports **NO-POST** first
- Check Output for Data Integrity
- Check Output for Errors (Turnover & Errors)
- Don't Forget the **POST** step!

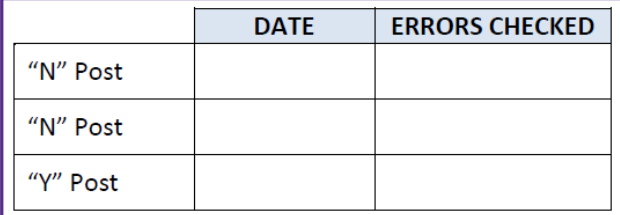

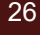

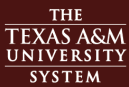

# **Highlights**

- One person should be responsible for the Year-End Book
- The user is responsible for **action arrows**
- Be aware of jobs with **NO POST options**  these require review
- Be sure to **record the date** a job was run in the spaces provided
- Pay careful attention to **criteria** for jobs prior to submitting requests

THE TEXAS A&M UNIVERSITY SYSTEM **OFFICE OF INFORMATION** TECHNOLOGY

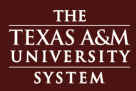

• #1A **Open Fiscal Year** YU800 (Option = YearEnd) **Run for all parts by FAMIS Services – Was run July 20th** • #1B **Create New Year Purchasing Prefixes** Request FBYU854 (Option = Exclude) Requisitions, Purchase Orders, Master Orders, Bids and **DBRs**

#### • #2 **Copy Accounting Analysis Tables** YU724 (Option = Replace) **Run for all parts by FAMIS Services – Was run April 20th**

THE TEXAS A&M UNIVERSITY SYSTEM **OFFICE OF INFORMATION** TECHNOLOGY

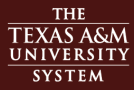

#### **Step-by-Step** • #3 **Copy Accounts to New Fiscal Year** YU001 (Replace=Y) **Run for all parts by FAMIS Services** *Run with Replace option until August is closed, then it will run with Replace=N* • #4 Load FFX Class Code Tables Request TU591 **Run for all parts by FAMIS Services- Run on July 20th** • #5 Load Budget Request YU408 **Post Option must be requested by 08/31**

THE TEXAS A&M UNIVERSITY SYSTEM **OFFICE OF INFORMATION TECHNOLOGY** 

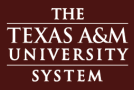

- #6 **Load Budget Allocations/Transfers** Request YU409
- #7 **PCT Document Review** 
	- Request YUPCT NO<sup>POST</sup>

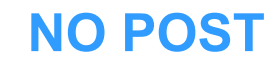

- o **August 18th – Last day to create PCT's**
- o **August 21st – Last day to approve PCT's**
- #8 Load Salary, Benefit & Longevity Encumbrances Request YR405

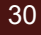

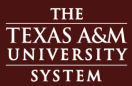

- #9 **Load Wage Encumbrances** Request YU430
- #10A Review Accrued Payroll Distribution Review PR302
- #10B **Review Salary Savings** Review PU050
- #11 **Zero Old Year Salary Encumbrances** Review YR410

THE TEXAS A&M UNIVERSITY SYSTEM **OFFICE OF INFORMATION TECHNOLOGY** 

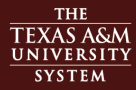

• #12A Create New Year Purchasing Prefixes Request FBYU854 (Option = Include) All remaining document prefixes, including Limited and Exempt Purchase Orders

• #12B Create Voucher Sequences Request VONUM Review on screen 835

\*\*\*If the description is changed for AggieBuy vouchers, please note this on your request\*\*\*

THE TEXAS A&M UNIVERSITY SYSTEM **OFFICE OF INFORMATION** TECHNOLOGY

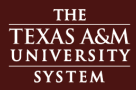

- #13 **Complete Purchasing Documents** Request PBYU215
- #14 **Post Purchasing Accruals** Request YR217 **NO NO POST**
- #15 **Roll Old Year Encumbrances** Request YR010 Includes PBYU218

**NO POST**

THE TEXAS A&M UNIVERSITY SYSTEM **OFFICE OF INFORMATION TECHNOLOGY** 

33

SYSTEM

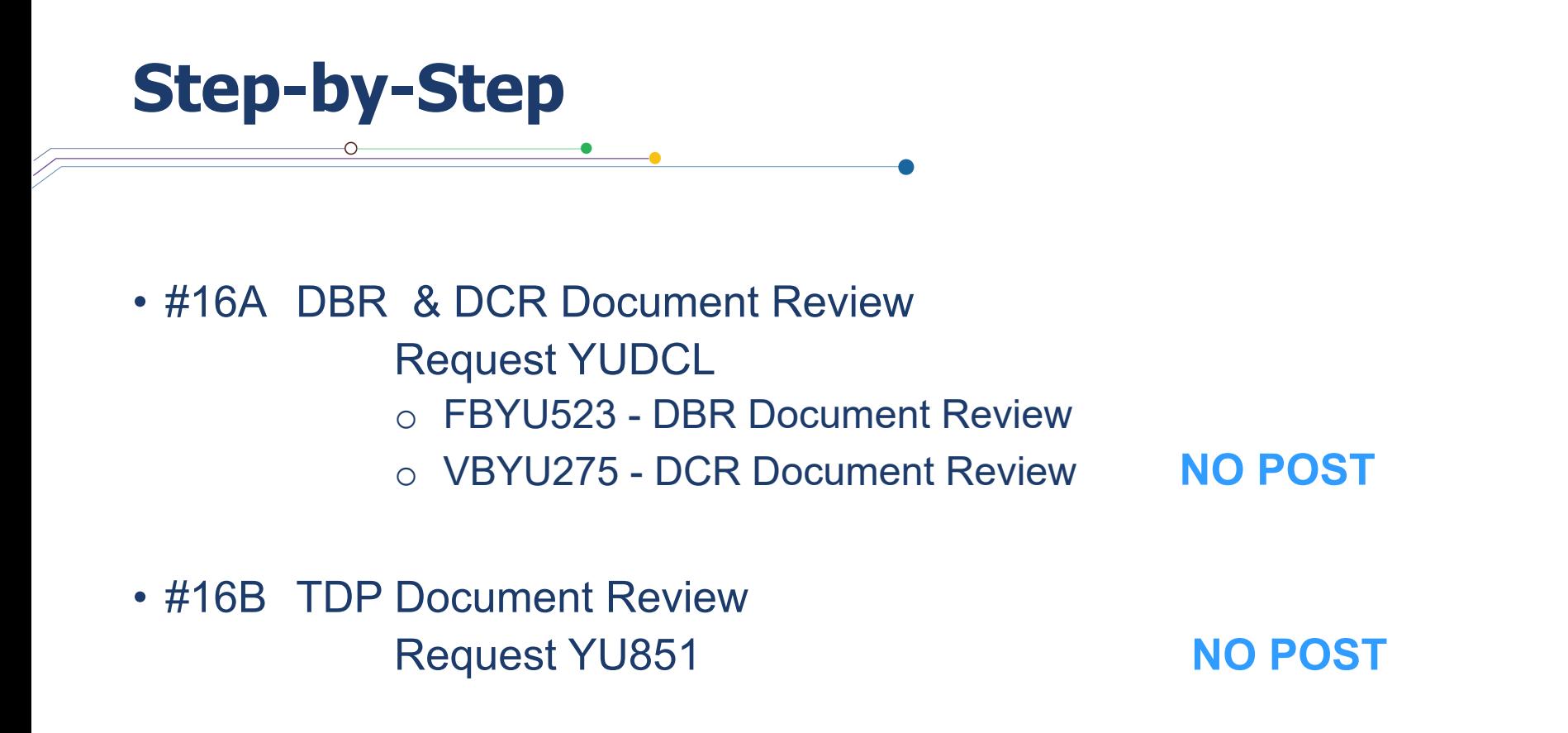

THE TEXAS A&M UNIVERSITY SYSTEM **OFFICE OF INFORMATION TECHNOLOGY** 

• #17 August Month End Close – **Run by FAMIS Production Services** Review: 18A – FBMU821**Post**

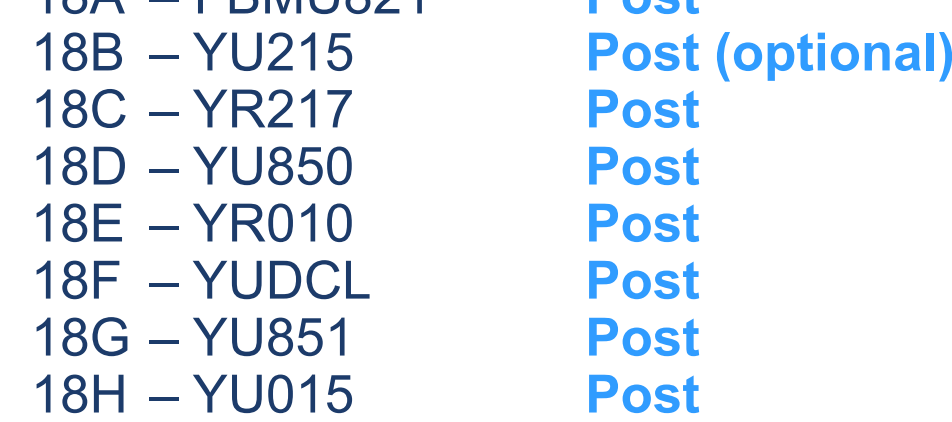

THE TEXAS A&M UNIVERSITY SYSTEM **OFFICE OF INFORMATION TECHNOLOGY** 

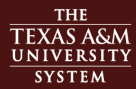

- #18 **Balances Forward** 
	- YRBBR includes:
	- YR003 Carry Forward GL Beginning Balances
	- YR414 Simulation of YR412*(Modified version for daily roll)*
	- YR006 Budget Forward Entries
	- YR002 Carry Forward Project Accounts Actuals

**These jobs will be run nightly by FAMIS Production Services from August Close until Month 13 Close.**

#### *Don't Forget to Check Error Reports!!*

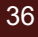

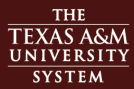

- #19 USAS File – to Austin Purchasing Accruals
- #20 **Student Deferred Revenues/Expenses** FAMIS Production runs on Sept 1
- #21 **Accrued Payroll** FAMIS Production runs on Sept 1
- #22 **Post Endowment Earnings** XR051 – FAMIS Production runs as soon as file is available

THE TEXAS A&M UNIVERSITY SYSTEM **OFFICE OF INFORMATION TECHNOLOGY** 

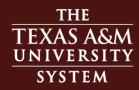

- #23 **Close Budgets** Request YR412 **\*\*\*Must be run at least once\*\*\***
- #24 **Post Monthly Depreciation/Amortization** Request MDEP
- #25 Post Indirect Cost Calculation – Month 13 Request RR200 **(Required before September Close)**
- #26 **Zero Out Revenue Budgets** Request YR150

THE TEXAS A&M UNIVERSITY SYSTEM **OFFICE OF INFORMATION TECHNOLOGY** 

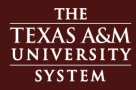

- #27 **Reverse AFR Entries** Request YR415
- #28 #28 Reverse AFR A/R Entries Request YI415
- #29 Zero out AFR Encumbrances Request YR420
- Repeat

#23 Close Budget Accounts Request final YR412 **\*\*\*Must be run at least once\*\*\***

THE TEXAS A&M UNIVERSITY SYSTEM **OFFICE OF INFORMATION TECHNOLOGY** 

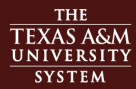

- #30 **Close September** Request normal September jobs & reports
- #31 Old Year / AFR Finalization Submit AFR to SOBA
- #32 Close old Fiscal Year 13<sup>th</sup> Month Request reports needed for year-close

#### **Current Month PROCESSING**

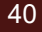

#### **Tips for Success**

- Check it out ~ Read it
- Record items as they are done
- Make NOTES

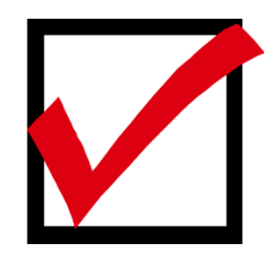

THE TEXAS A&M UNIVERSITY SYSTEM **OFFICE OF INFORMATION TECHNOLOGY** 

41

**THE TEXAS A&M** NIVERSIT! **SYSTEM** 

#### **Tips for Success**

- Run reports *NO-POST* first *(Multiple times if needed)*
- Check output for Data Integrity
- Check output for **Errors**
- Remember the *POST* step

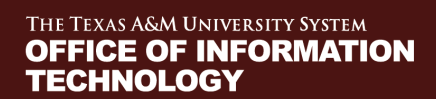

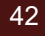

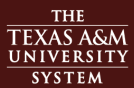

#### **Contacts**

#### • **FAMIS SUPPORT**

*famishelp@tamus.edu*

*979-458-6464*

#### • **FAMIS PRODUCTION**

*famisprod@tamus.edu*

*979-458-6470*

#### • **Website**

*https://it.tamus.edu/famis/*

THE TEXAS A&M UNIVERSITY SYSTEM **OFFICE OF INFORMATION TECHNOLOGY** 

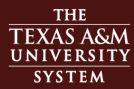